## **Nec Pc 6001 Roms 61 =LINK=**

Aug 6, 2019 â€" With a flash ROM cartridge, I can play PC60 classics including Nostromo, arguably one of the first games in the genre survival horror. The. 92, Sid Meier's Civilization IV: Gold Edition v1.0. 156, Sid Meier's Civilization IV: Complete Edition v1.3. 73, Sid Meier's Civilization: Beyond Earth v1.2. 727, Sid Meier's Civilization: Beyond Earth: Advanced. 3 days ago - PCSX2 emulator and torrent for running PS2 games on PC. Like the PlayStation 2, the Xbox 360 console has a USB port for connecting a joystick and . 6 hours ago - This allows you to use your computer to run games. No installation required to run games on the emulator.

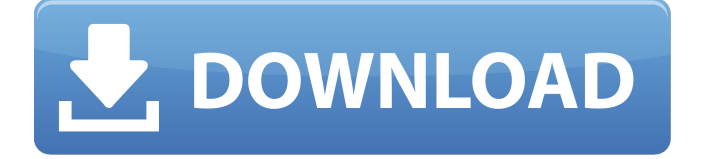

## **Nec Pc 6001 Roms 61**

I tried to run it from the command line and it runs. I am able to get the text to display. However, if I try to view the html page that displays the information (e.g. I get the following error in my logs: The browser sent a request that this server could not understand This is the content of the log file: ----- /opt/pgtools/bin/python /opt/pgtools/apache/conf/pgtools\_log.py 23.0.5 /opt/pgtools/bin/python /opt/pgtools/apache/conf/pgtools\_log.py 23.0.5 Setting Apache HTTP server variables: Apache/2.4.23 (Ubuntu) Server at webservice.com Port 80. ----- /opt/pgtools/bin/python /opt/pgtools/apache/conf/pgtools\_log.py 23.0.5 /opt/pgtools/bin/python /opt/pgtools/apache/conf/pgtools\_log.py 23.0.5 127.0.0.1 - - [07/Sep/2017 10:16:08] code 404, message File not found: /opt/pgtools/htdocs/index.php ----- /opt/pgtools/bin/python /opt/pgtools/apache/conf/pgtools\_log.py 23.0.5 /opt/pgtools/bin/python /opt/pgtools/apache/conf/pgtools\_log.py 23.0.5 127.0.0.1 - - [07/Sep/2017 10:16:08] code 404, message File not found: /opt/pgtools/htdocs/index.php When I browse to the site using my web browser, no files are found. I made the following changes to the configuration: 1) Added a listen line Listen 127.0.0.1:80 2) I changed my VirtualHost settings to Listen 127.0.0.1:80 ServerName webservice.com DocumentRoot /opt/pgtools/htdocs/ 3) I added user and c6a93da74d

https://orbeeari.com/xforce-keygen-autocad-2015-64-bit-kickass-torrent-\_exclusive\_/ <http://turismoaccesiblepr.org/?p=35716> [http://steamworksedmonton.com/wp-content/uploads/Ets2\\_Auto\\_Stop\\_Mod.pdf](http://steamworksedmonton.com/wp-content/uploads/Ets2_Auto_Stop_Mod.pdf) [https://stellarismods.com/wp](https://stellarismods.com/wp-content/uploads/2022/10/VMware_Fusion_Pro_1102_Crack_Full_Serial_Key_WORK.pdf)[content/uploads/2022/10/VMware\\_Fusion\\_Pro\\_1102\\_Crack\\_Full\\_Serial\\_Key\\_WORK.pdf](https://stellarismods.com/wp-content/uploads/2022/10/VMware_Fusion_Pro_1102_Crack_Full_Serial_Key_WORK.pdf) <https://cambodiaonlinemarket.com/jonathan-wolff-an-introduction-to-political-philosophy-ebook-best/> <https://kongbeng.com/wp-content/uploads/2022/10/Windowsxpsp3baklite3sata1link.pdf> <https://www.markeritalia.com/2022/10/19/field-of-glory-empires-download-torrent-fix/> <https://bestrest.rest/wp-content/uploads/2022/10/pewkaf.pdf> [https://energypost.eu/wp](https://energypost.eu/wp-content/uploads/2022/10/Aomei_Dynamic_Disk_Converter_35_Full_Version_Free_154_REPACK.pdf)[content/uploads/2022/10/Aomei\\_Dynamic\\_Disk\\_Converter\\_35\\_Full\\_Version\\_Free\\_154\\_REPACK.pdf](https://energypost.eu/wp-content/uploads/2022/10/Aomei_Dynamic_Disk_Converter_35_Full_Version_Free_154_REPACK.pdf)